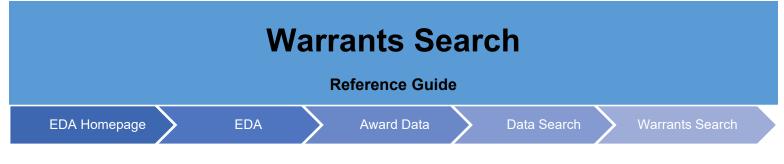

## **Table of Contents**

| EDA Roles                | 1 |
|--------------------------|---|
| Search Criteria          | 1 |
| Search Modifiers         | 2 |
| Sample Search Results    | 2 |
| Revoke Warrant           | 2 |
| Exporting Search Results | 3 |

| EDA<br>Roles       | <ul> <li>EDA Roles with the ability to conduct a Warrant Search in EDA</li> <li>Acquisition Sensitive Reporting</li> <li>Advanced Reporting</li> <li>CDR POC</li> <li>Contract Deficiency Report (Legacy) – ACO</li> <li>Contract Deficiency Report (Legacy) – PCO</li> <li>Contract Deficiency Report (Legacy) – Reviewer</li> <li>Contracts</li> <li>EDA Executive Reporting User</li> <li>FedMall User</li> <li>Upload Attachments/Admin Docs</li> <li>Upload/Inactivate Contracts</li> </ul> |
|--------------------|----------------------------------------------------------------------------------------------------|
| Search<br>Criteria | The user will navigate to the Warrant Search page and enter criteria to retrieve desired data.         • Warrant Details         • Last Name         • First Name         • Middle Name         • Suffix         • Title         • Status         • Organization         • DoDAACs         • Warrant Number                                                                                                    |

|                   | 0                                                                                                    | Agency/Depart<br>Limitations                                                                                                    | tment                                                                                                    |                                         |                                                 |                                                                                    |             |  |  |  |
|-------------------|----------------------------------------------------------------------------------------------------|----------------------------------------------------------------------------------------------------|----------------------------------------------------------------------------------------------------|-----------------------------------------|-------------------------------------------------|------------------------------------------------------------------------------------|-------------|--|--|--|
|                   | o<br>Datas                                                                                                    | LIMILATIONS                                                                                                    |                                                                                                    |                                         |                                                 |                                                                                    |             |  |  |  |
|                   | Dates                                                                                                    | Load Date                                                                                                    |                                                                                                    |                                         |                                                 |                                                                                    |             |  |  |  |
|                   | 0                                                                                                    | Signature Date                                                                                                    | 2                                                                                                    |                                         |                                                 |                                                                                    |             |  |  |  |
|                   |                                                                                                    | -                                                                                                    |                                                                                                    |                                         |                                                 |                                                                                    |             |  |  |  |
|                   |                                                                                                    | -                                                                                                    | to limit results re                                                                                                    |                                         |                                                 |                                                                                    |             |  |  |  |
|                   |                                                                                                    |                                                                                                    |                                                                                                    |                                         | -                                               | n with the entered ch                                                              |             |  |  |  |
|                   |                                                                                                    |                                                                                                    |                                                                                                    |                                         |                                                 | r the search criterion.                                                            |             |  |  |  |
|                   | Not Nu                                                                                                    | III: The data sea                                                                                                    | arch will return o                                                                                                    | nly results with                        | a value for the                                 | search criterion.                                                                  |             |  |  |  |
|                   | • Greater Than or Equal To: The data entered in the field will return results that are greater the                                                                                                    |                                                                                                    |                                                                                                    |                                         |                                                 |                                                                                    |             |  |  |  |
|                   | Search equal to the entered characters.                                                                                                    |                                                                                                    |                                                                                                    |                                         |                                                 |                                                                                    |             |  |  |  |
| Modifiers         |                                                                                                    |                                                                                                    | ta entered in the                                                                                                    | field will return                       | results that are                                | e greater than the en                                                              | tered       |  |  |  |
|                   | charact                                                                                                    |                                                                                                    |                                                                                                    |                                         |                                                 |                                                                                    |             |  |  |  |
|                   | -                                                                                                    |                                                                                                    |                                                                                                    |                                         |                                                 | ual to the entered cha                                                             |             |  |  |  |
|                   |                                                                                                    |                                                                                                    |                                                                                                    | ered in the field                       | will return resu                                | ilts that are less than                                                            | or equal to |  |  |  |
|                   | the ente                                                                                                    | ered characters                                                                                                    |                                                                                                    |                                         |                                                 |                                                                                    |             |  |  |  |
|                   | Less T                                                                                                    | <b>han</b> : The data e                                                                                                    | entered in the fie                                                                                                    | ld will return re                       | sults that are le                               | ess than the entered of                                                            | characters. |  |  |  |
|                   | criteria.                                                                                                    |                                                                                                    |                                                                                                    |                                         |                                                 |                                                                                    |             |  |  |  |
|                   | Warrant Searc                                                                                                    | ch Results                                                                                                    |                                                                                                    | ی Expc                                  | ort Results 🕒 Save Search                       | & Refine Search Q New Search                                                       | 1           |  |  |  |
|                   | Warrant Searc                                                                                                    | ch Results<br>Last Name ↑↓                                                                                                    | First Name 1↓                                                                                                    | ی Expo<br>Middle Name ↑↓                | ort Results Save Search<br>Suffix ↑↓            | l & Refine Search Q New Search<br>History ↑↓                                       |             |  |  |  |
|                   | I                                                                                                    |                                                                                                    | First Name ↑↓<br>T3                                                                                                    |                                         |                                                 |                                                                                    | T           |  |  |  |
| Sample            | I                                                                                                    | Last Name   ↑↓                                                                                                    |                                                                                                    |                                         | Suffix ↑↓                                       | History ↑↓                                                                         | T           |  |  |  |
| Sample            | I                                                                                                    | Last Name ↑↓<br><u>3420</u>                                                                                                    | Т3                                                                                                    |                                         | Suffix ↑↓<br>II                                 | History ↑↓<br><u>View</u>                                                          | T           |  |  |  |
| Search            | I                                                                                                    | Last Name ↑↓<br>3420<br>660                                                                                                    | T3<br>Warrant                                                                                                    |                                         | Suffix ↑↓<br>II                                 | History ↑↓<br><u>View</u><br><u>View</u>                                           | Ť           |  |  |  |
| -                 | I                                                                                                    | Last Name ↑↓<br>3420<br><u>660</u><br>DeGrafft                                                                                                    | T3<br>Warrant<br>Jessica                                                                                                    |                                         | Suffix †↓<br>II                                 | History ↑↓<br><u>View</u><br><u>View</u><br><u>View</u>                            | T           |  |  |  |
| Search            | I                                                                                                    | Last Name 11<br>3420<br>660<br>DeGrafft<br>Fix02                                                                                                    | T3<br>Warrant<br>Jessica<br>PI6                                                                                                    |                                         | Suffix ↑↓<br>II<br>II                           | History 1↓<br><u>View</u><br><u>View</u><br><u>View</u><br><u>View</u>             | T           |  |  |  |
| Search            | I                                                                                                    | Last Name ↑↓<br>3420<br>660<br>DeGrafft<br>Fix02<br>Fix1                                                                                                    | T3<br>Warrant<br>Jessica<br>PI6<br>PI7                                                                                                    |                                         | Suffix ↑↓<br>II<br>II                           | History ↑↓<br>View<br>View<br>View<br>View<br>View                                 | Ť           |  |  |  |
| Search            | I                                                                                                    | Last Name ↑↓<br>3420<br>660<br>DeGrafft<br>Fix02<br>Fix1<br>£2                                                                                                    | T3<br>Warrant<br>Jessica<br>Pi6<br>Pi7<br>pi7                                                                                                    | Middle Name ↑↓                          | Suffix ↑↓<br>II<br>II<br>II                     | History ↑↓<br>View<br>View<br>View<br>View<br>View<br>View<br>View                 | T           |  |  |  |
| Search            | I                                                                                                    | Last Name ↑↓<br>3420<br>660<br>DeGrafft<br>Fix02<br>Fix1<br>fx2<br>Leung                                                                                                    | T3<br>Warrant<br>Jessica<br>PI6<br>PI7<br>pI7<br>Cora                                                                                                    | Middle Name ↑↓                          | Suffix ↑↓<br>II<br>II<br>II<br>II               | History ↑↓<br>View<br>View<br>View<br>View<br>View<br>View<br>View<br>View         | T           |  |  |  |
| Search            | I                                                                                                    | Last Name ↑↓<br>3420<br>660<br>DeGrafft<br>Fix02<br>Fix1<br>fx2<br>Leung<br>Mogul                                                                                                    | T3<br>Warrant<br>Jessica<br>Pi6<br>Pi7<br>pi7<br>Cora<br>Madu                                                                                                    | Middle Name ↑↓                          | Suffix ↑↓<br>II<br>II<br>II<br>II               | History ↑↓<br>View<br>View<br>View<br>View<br>View<br>View<br>View<br>View<br>View | T           |  |  |  |
| Search            | I                                                                                                    | Last Name ↑↓<br>3420<br>660<br>DeGrafft<br>Fix02<br>Fix1<br>fx2<br>Leung<br>Mogul                                                                                                    | T3<br>Warrant<br>Jessica<br>PI6<br>PI7<br>pI7<br>Cora<br>Madu<br>PI8                                                                                                    | Middle Name ↑↓                          | Suffix †↓                                       | History ↑↓<br>View<br>View<br>View<br>View<br>View<br>View<br>View<br>View<br>View | T           |  |  |  |
| Search            | Revoke ↑↓                                                                                                    | Last Name ↑↓<br>3420<br>660<br>DeGrafft<br>Fix02<br>Fix1<br>fx2<br>Leung<br>Mogul                                                                                                    | T3<br>Warrant<br>Jessica<br>PI6<br>PI7<br>pI7<br>Cora<br>Madu<br>PI8                                                                                                    | Middle Name ↑↓<br>K<br>R                | Suffix †↓                                       | History 11<br>View<br>View<br>View<br>View<br>View<br>View<br>View<br>View         |             |  |  |  |
| Search            | Revoke ↑↓                                                                                                    | Last Name ↑↓<br>3420<br>660<br>DeGrafft<br>Fix02<br>Fix1<br>fx2<br>Leung<br>Mogul                                                                                                    | T3<br>Warrant<br>Jessica<br>PI6<br>PI7<br>pI7<br>Cora<br>Madu<br>PI8                                                                                                    | Middle Name ↑↓<br>K<br>R                | Suffix †↓                                       | History 11<br>View<br>View<br>View<br>View<br>View<br>View<br>View<br>View         | T           |  |  |  |
| Search            | Revoke 14<br>Revoke 14<br>C<br>C<br>C<br>C<br>C<br>C<br>C<br>C<br>C<br>C<br>C<br>C<br>C                                                                                                    | Last Name 14<br>3420<br>650<br>DeGrafft<br>Fix02<br>Fix1<br>fx2<br>Leung<br>Mogul<br>Patch2<br>                                                                                                    | T3<br>Warrant<br>Jessica<br>PI6<br>PI7<br>pI7<br>Cora<br>Madu<br>PI8                                                                                                    | Middle Name ↑↓<br>K<br>R<br>2 > >> 10 • | Suffix †↓  II  II  II  II  II  II  II  II  I  I | History 11<br>View<br>View<br>View<br>View<br>View<br>View<br>View<br>View         | T           |  |  |  |
| Search<br>Results | Revoke 14<br>Revoke 14<br>Revoke 14 | Last Name 11<br>3420<br>660<br>DeGrafft<br>EIX02<br>FIX1<br>fIX2<br>LeX09<br>Mogul<br>Patch2<br>Composition of the set of the set | T3<br>Warrant<br>Jessica<br>PI6<br>PI7<br>PI7<br>Cora<br>Cora<br>Madu<br>PI8<br>(() () ()<br>PI8<br>() ()<br>PI8<br>() ()<br>PI8<br>() ()<br>PI8<br>() ()<br>PI8<br>() ()<br>PI8<br>() ()<br>PI8<br>()<br>PI8<br>()<br>P | Middle Name ↑↓<br>K<br>R<br>2 > >> 10 • | suffix 11                                       | History 11<br>View<br>View<br>View<br>View<br>View<br>View<br>View<br>View         | _           |  |  |  |

|           | Warrant Searc                                                                                             | h Results              |                          |                                  | 1 |                 |           |
|-----------|----------------------------------------------------------------------------------------------------|------------------------|--------------------------|----------------------------------|---|-----------------|-----------|
|           |                                                                                                    |                        |                          | ع Export                         |   |                 |           |
|           | Revoke ↑↓                                                                                                 | Last Name     ↑↓       | First Name     ↑↓        | Middle Name $\uparrow\downarrow$ |   |                 |           |
|           |                                                                                                    | 3420                   | Т3                       |                                  |   |                 |           |
|           |                                                                                                    | <u>660</u>             | Warrant                  |                                  |   |                 |           |
|           |                                                                                                    | DeGrafft               | Jessica                  |                                  |   |                 |           |
|           |                                                                                                    | <u>Fix02</u>           | PI6                      |                                  |   |                 |           |
|           |                                                                                                    | Fix1                   | P17                      |                                  |   |                 |           |
|           | Revoke Warrant<br>Warrant Details<br>First Name<br>Middle Name<br>Last Name<br>Revoke the W<br>Comments * | Moğui                  | /ith this individual.    | K                                | 1 |                 |           |
|           |                                                                                                    | port to a spreadshe    |                          | s button will allow th           |   | Join Search res | Suits III |
|           |                                                                                                    | 🛃 Export Results 🛱 Sav | ve Search 🤌 Refine Searc | h Q New Search                   |   |                 |           |
| Exporting | Middle Nam                                                                                                | ne ↑↓ Suffix ↑↓        | History                  | †↓ T                             |   |                 |           |
| Search    |                                                                                                    | Ш                      | View                     |                                  |   |                 |           |
| Results   |                                                                                                    | П                      | View                     |                                  |   |                 |           |
|           |                                                                                                    |                        | View                     |                                  |   |                 |           |
|           |                                                                                                    | П                      | View                     |                                  |   |                 |           |
|           |                                                                                                    | П                      | View                     |                                  |   |                 |           |
|           | Sample export:                                                                                            |                        |                          |                                  |   |                 |           |

| A           | В          |             |        |                    |         |                    |                                      |         |                |         |
|-------------|------------|-------------|--------|--------------------|---------|--------------------|--------------------------------------|---------|----------------|---------|
| 1 Last Name | First Name | Middle Name | Suffix | Title              | Status  | Organization       | Agency/Department                    | DoDAACs | Warrant Number | Load Da |
| 2 342       | D T3       |             | II     | T3Eval             | ACTIVE  | dla                | United States Transportation Command |         | Warrant0324    | 3/24/   |
| 3 66        | 0 Warrant  |             | Ш      | regtst             | ACTIVE  | caci               | Defense Contract Management Agency   | s0512a  | Warrant0520    | 5/21/   |
| 4 DeGrafft  | Jessica    |             |        | Admin              | ACTIVE  | ContractManagement | Department of the Army               |         | 16546811168    | 3/18/   |
| 5 Fix02     | P16        |             | 11     | Reg                | ACTIVE  | Test               | Department of the Navy               | s0512a  | warrant0622    | 6/24/   |
| 6 Fix1      | PI7        |             | Ш      | Rgst               | REVOKED | EDA                | Department of the Air Force          | s0512a  | Warrant0811    | 8/11/   |
| 7 fx2       | pi7        |             |        | Regtst             | ACTIVE  | s0512a             | Department of the Army               |         | Warrant0930    | 9/30/   |
| 8 Leung     | Cora       | к           | 1      | ContractingOfficer | ACTIVE  | CACI               | Department of the Air Force          | FU4417  | 8042021        | 8/4/    |
| 9 Mogul     | Madu       | R           | П      | Pi8Sp2             | REVOKED | EDA                | Department of the Air Force          | s0512a  | Warrant1020    | 10/20/  |
| 10 Patch2   | P18        |             |        | Regression         | REVOKED | DCMA               | Department of the Air Force          | S0512a  | Warrant0125    | 1/25/   |
| 11 Patel    | Jane       |             |        | SoftwareArchitect  | ACTIVE  | CACI               | Department of the Army               |         | 9999999        | 5/19/   |
| 12 Patel    | Nishant    |             |        | X                  | REVOKED | cac                | Department of the Army               |         | 210010101      | 12/15/  |
| 13 Patel    | Nishant    |             |        | SoftwareArchitect  | ACTIVE  | cac                | Department of the Army               |         | 9999999        | 8/1     |
| 14 PI6Fx1   | EDAwarrant |             | 11     | regtst             | REVOKED | eda                | Department of the Air Force          | s0512a  | Warrant0610    | 6/10/   |
| 15          |            |             |        |                    |         |                    |                                      |         |                |         |
| 16          |            |             |        |                    |         |                    |                                      |         |                |         |
| 17          |            |             |        |                    |         |                    |                                      |         |                |         |
| 18          |            |             |        |                    |         |                    |                                      |         |                |         |
| 19          |            |             |        |                    |         |                    |                                      |         |                |         |
| 20          |            |             |        |                    |         |                    |                                      |         |                |         |
|             | Warnet     |             | \<br>\ |                    |         |                    | • 100                                |         | -              |         |
| ★ ▶         | Warrant S  | earch 🕘 🕀   | )      |                    |         |                    |                                      |         |                |         |